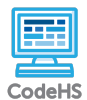

Г

**Lesson 1.1: Karel's Coding Environment**

https://codehs.com/course/20485/lesson/1.1

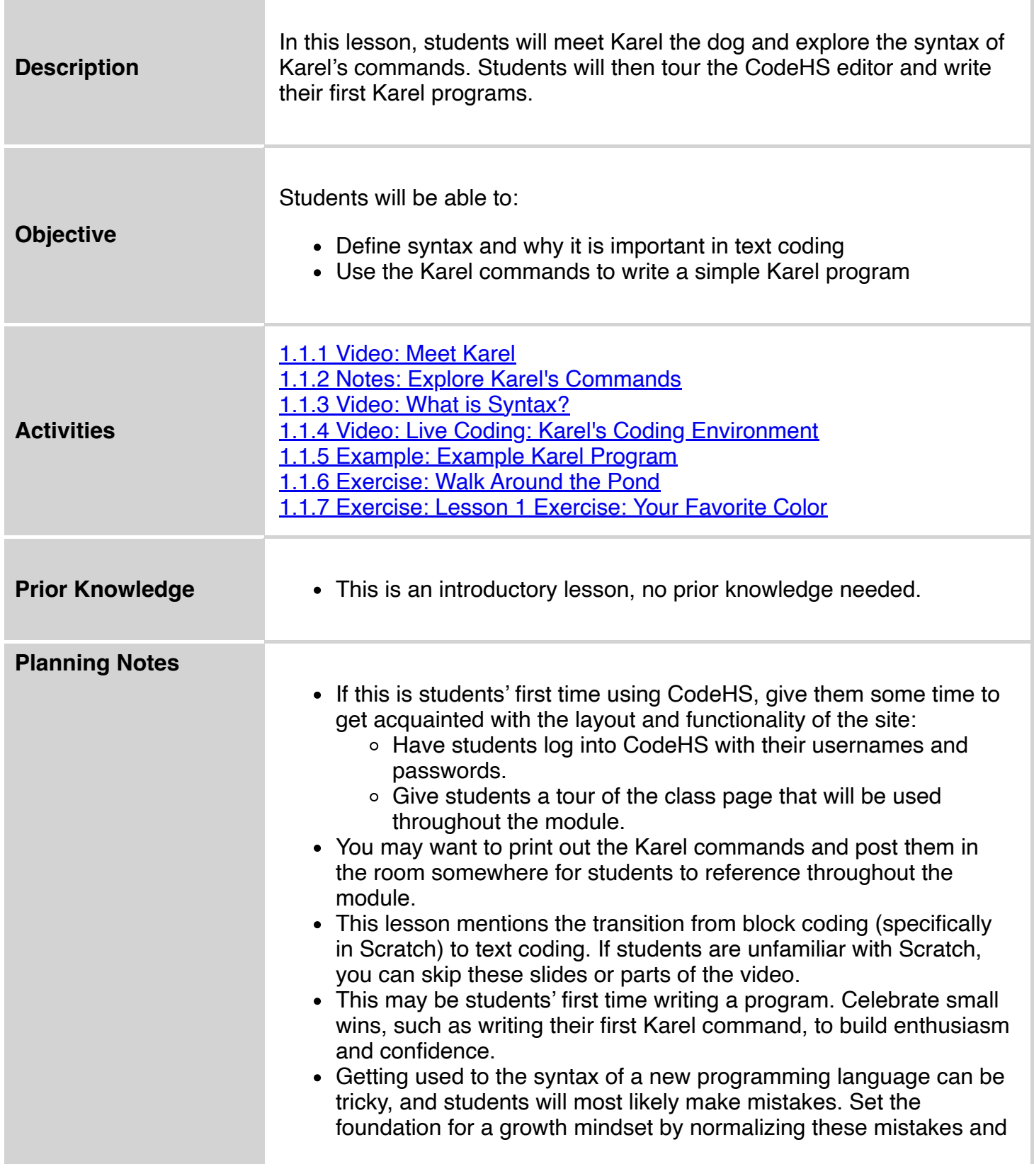

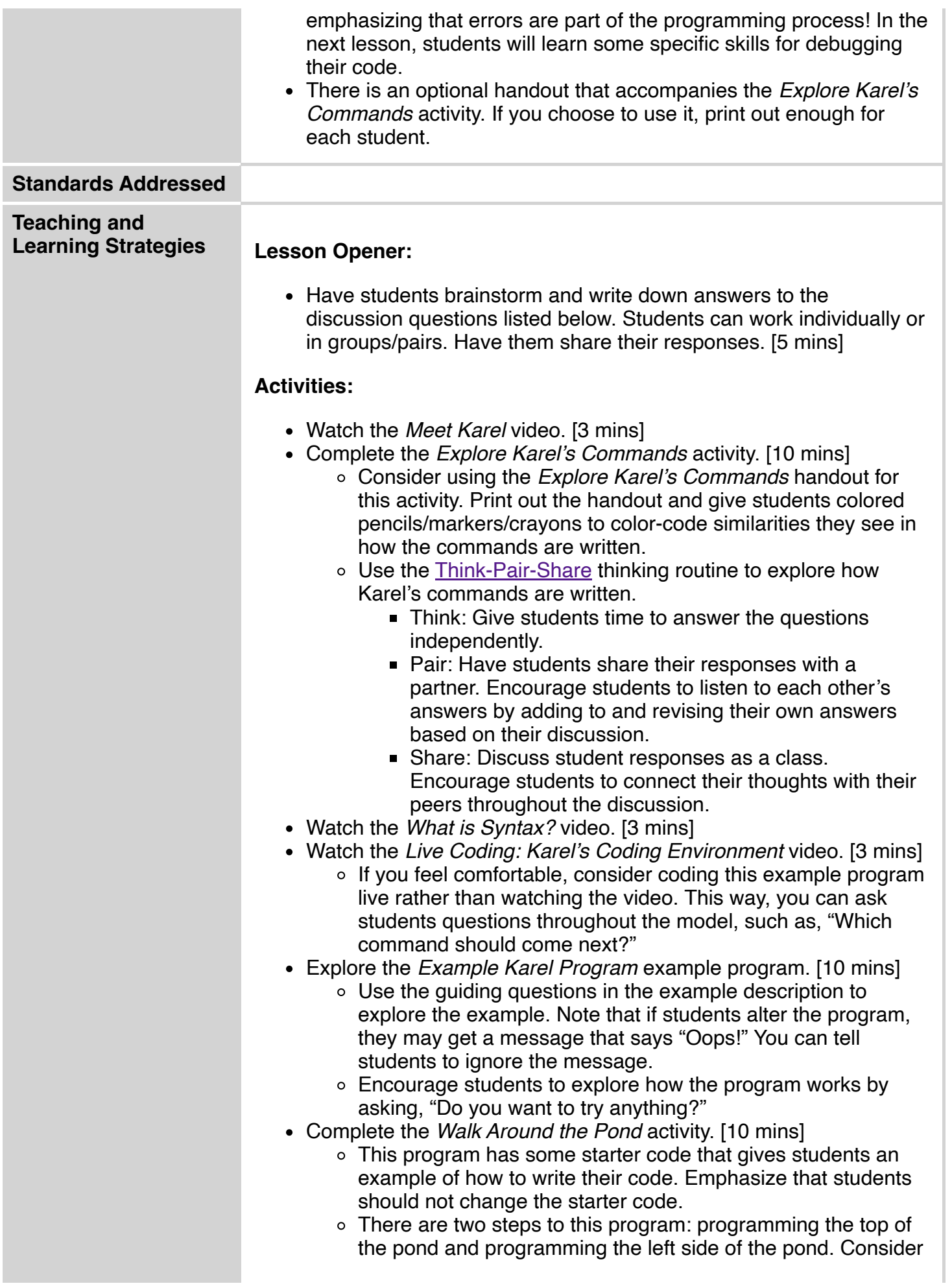

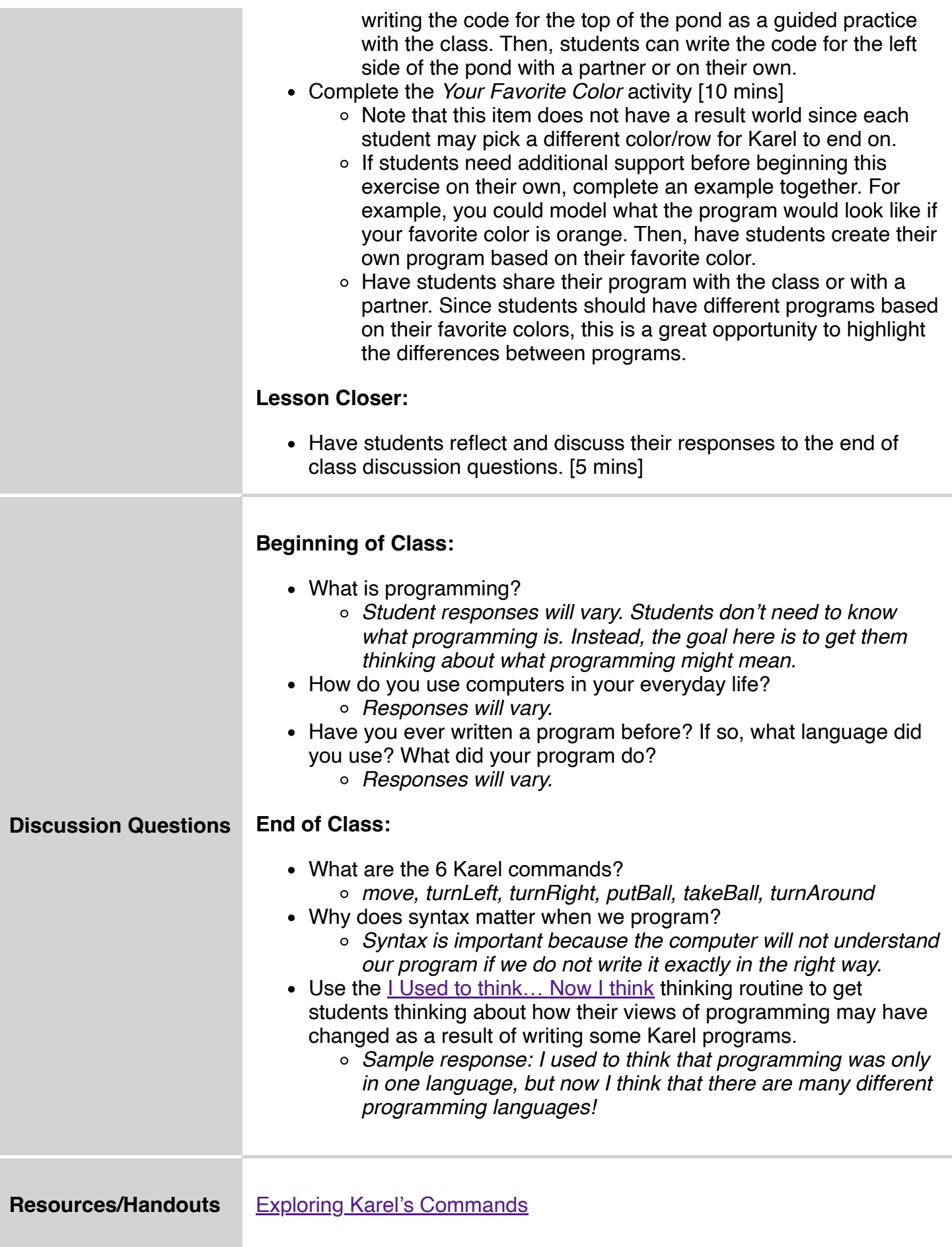

## **Vocabulary**

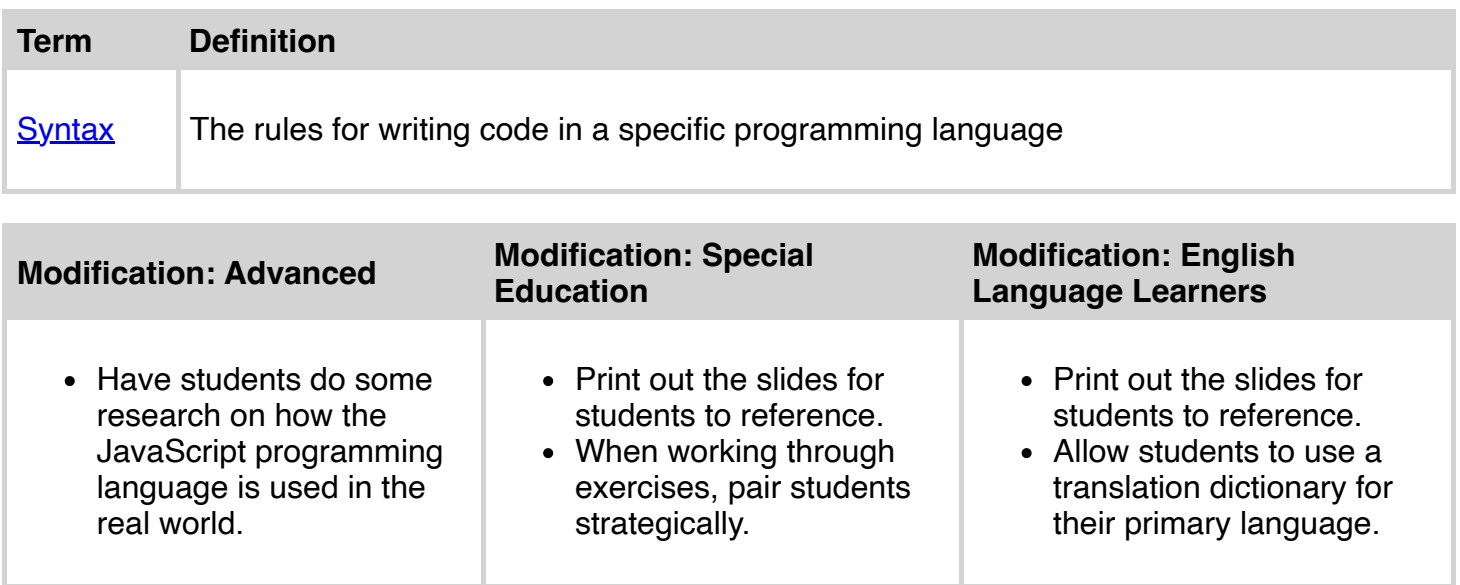